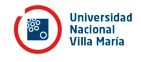

31/2019

Pliego de Condiciones Particulares UNIVERSIDAD NACIONAL VILLA MARIA

# **CIRCULAR**

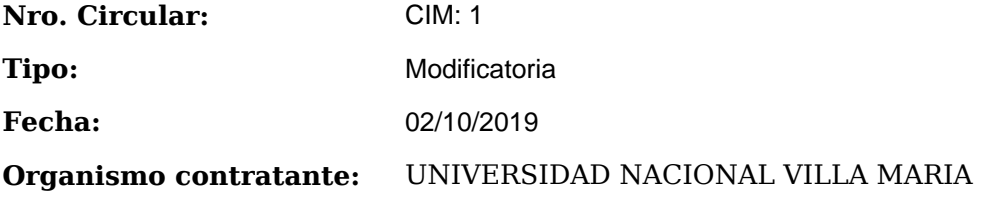

#### **PROCEDIMIENTO DE SELECCIÓN**

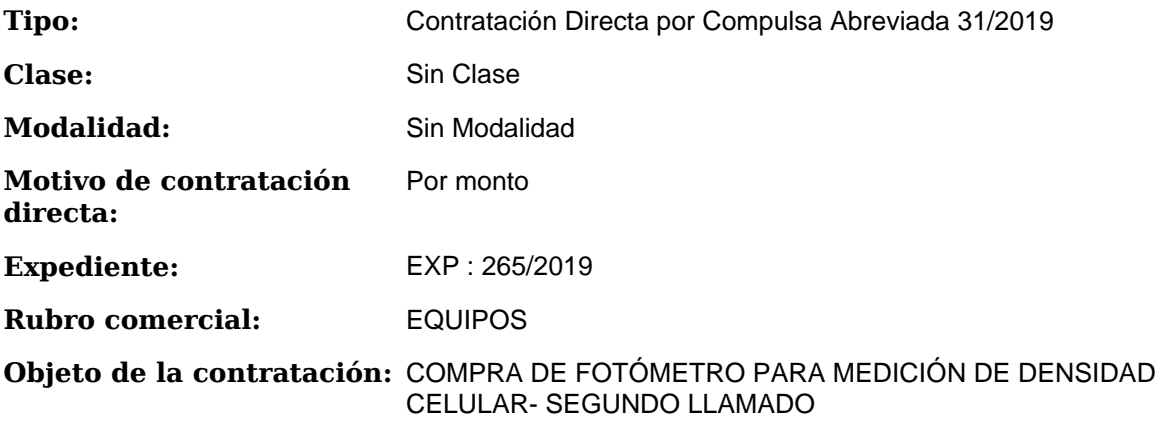

## **PRESENTACIÓN DE OFERTAS**

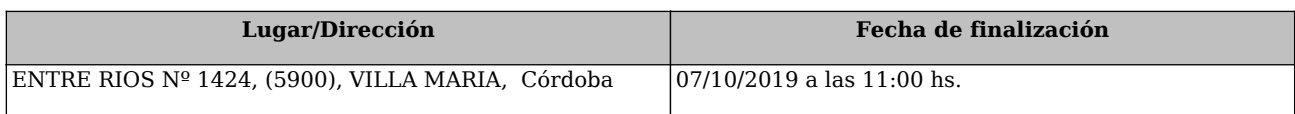

### **ACTO DE APERTURA**

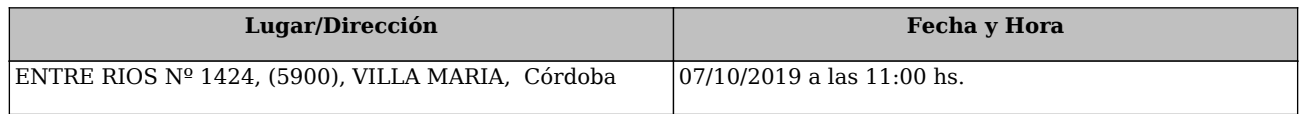

# **DESCRIPCIÓN**

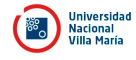

De nuestra consideración:

La Universidad Nacional de Villa María, para garantizar el éxito del procedimiento y promover la concurrencia de posibles oferentes, emite la presente circular modificatoria del Pliego de Condiciones Particulares:

Donde dice: PRESENTACIÓN DE OFERTAS ACTO DE APERTURA Dirección: Dirección de Compras - Entre Ríos 1424, Villa María (Cba.) Lugar/Dirección: Dirección de Compras - Entre Ríos 1424, Villa María (Cba.) Fecha de inicio: 23/09/2019 Día y Hora: Fecha de finalización: 03/10/2019 a las 11:00 hs. 03/10/2019 a las 11:00 hs. Debe decir: PRESENTACIÓN DE OFERTAS ACTO DE APERTURA Dirección: Dirección de Compras - Entre Ríos 1424, Villa María (Cba.) Lugar/Dirección: Dirección de Compras - Entre Ríos 1424, Villa María (Cba.)<br>e inicio: 23/09/2019 Día v Hora: Fecha de inicio:  $23/09/2019$ Fecha de finalización: 07/10/2019 a las 11:00 hs. 07/10/2019 a las 11:00 hs.

La presente documentación deberá ser contemplada en la formulación de vuestra oferta.

Sin otro particular, saludamos atte.-

#### FIRMA Y ACLARACIÓN DEL RESPONSABLE DE LA UNIDAD OPERATIVA DE CONTRATACIONES